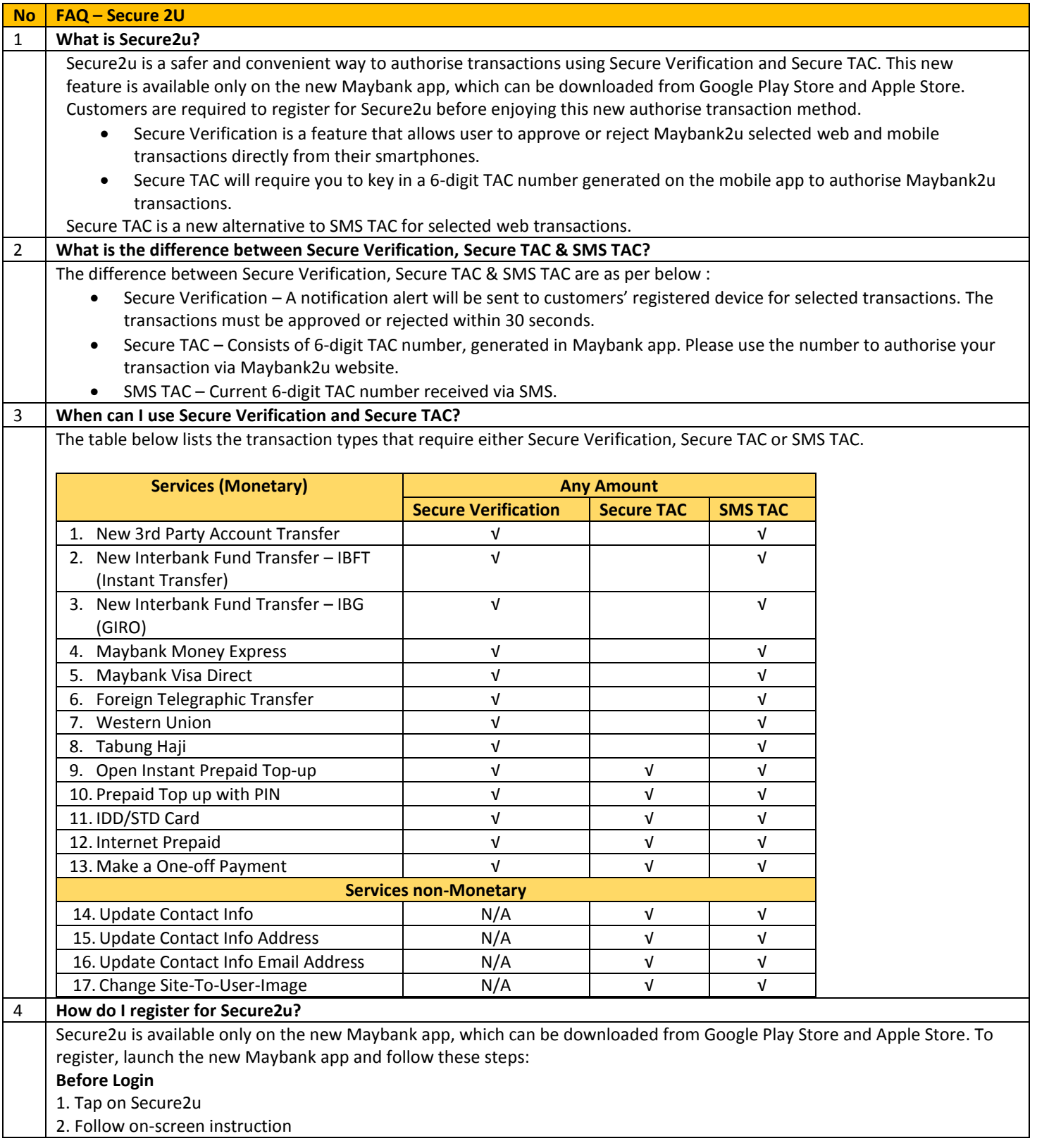

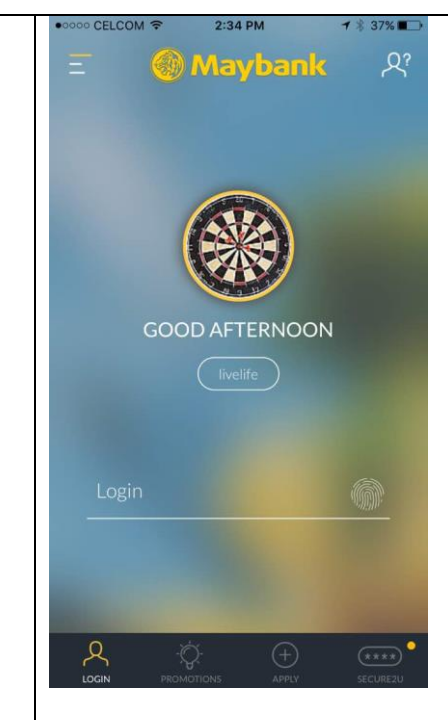

## **After Login**

- 1. Tap on the drawer menu or 'Me' from the bottom menu.
- 2. Tap on 'Secure2u'
- 

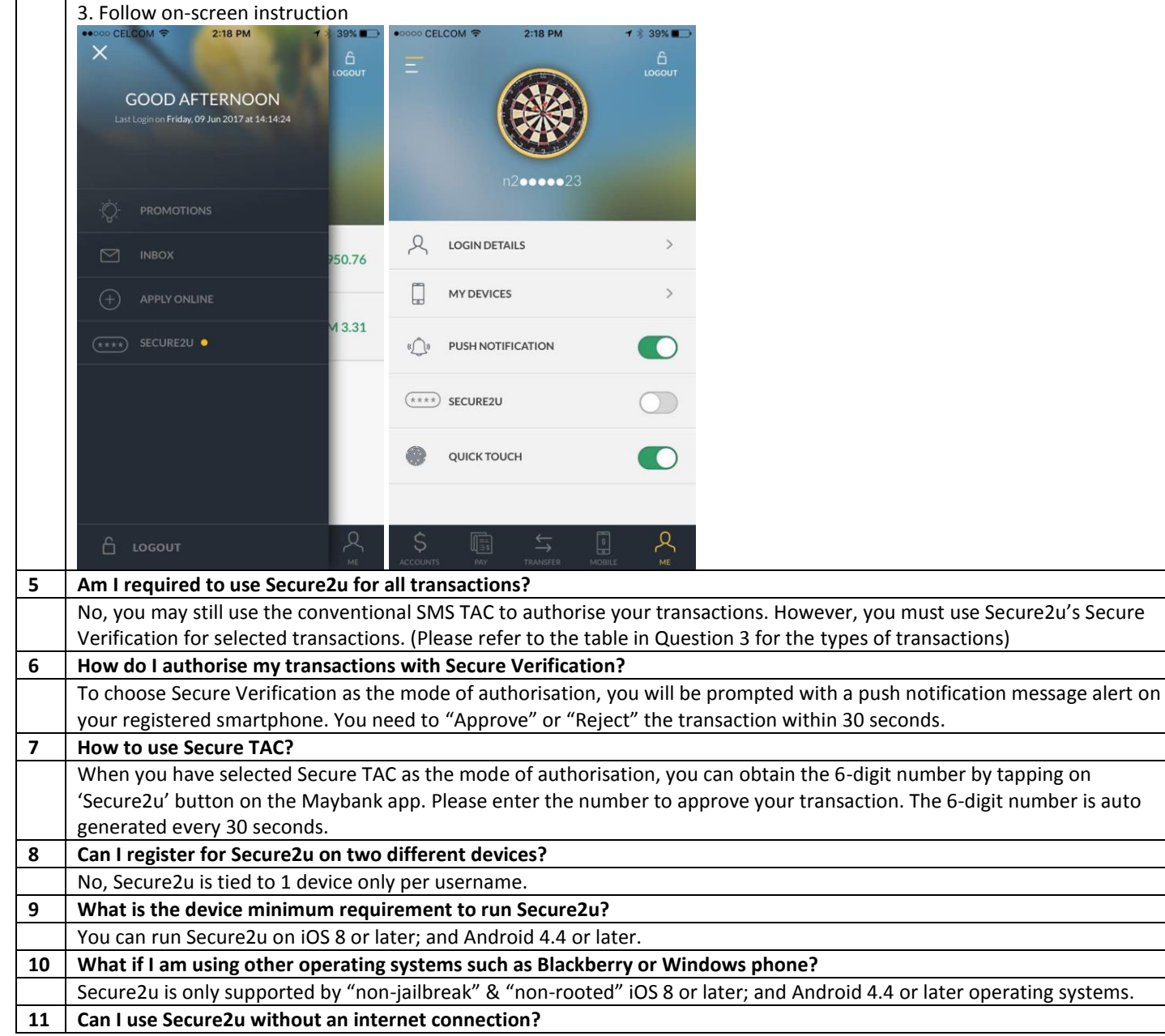

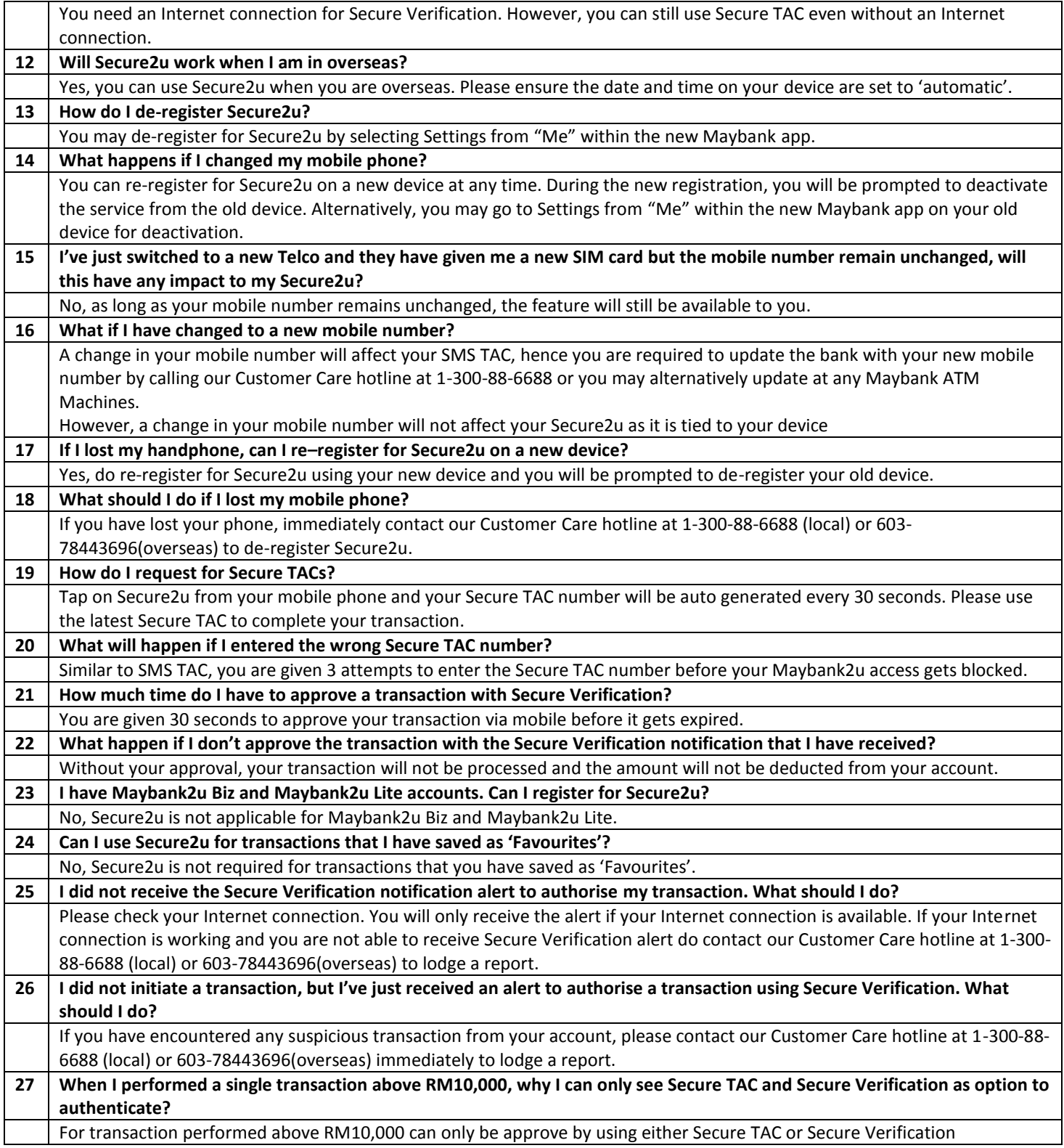